# <span id="page-0-0"></span>COMP 696: Advanced Parallel Computing Note : Network Common Data Form (NetCDF) **Overview**

## Mary Thomas

Department of Computer Science Computational Science Research Center (CSRC) San Diego State University (SDSU)

> Posted: 10/19/15 Updated: 10/19/15

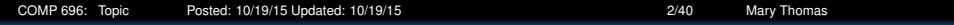

# Table of Contents

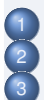

[Introduction to Network Common Data Form \(NetCDF\)](#page-2-0) <sup>2</sup> [Compiling and Running NetCDF on tuckoo](#page-8-0) **[NetCDF Example Codes](#page-9-0)** 

<span id="page-2-0"></span>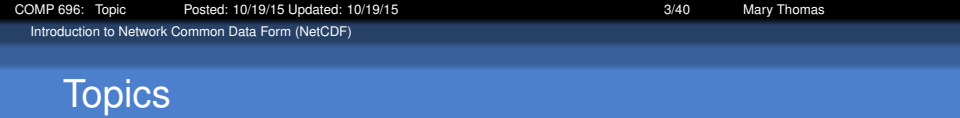

- What is NetCDF
- **•** References
- Compiling & Running NetCDF on tuckoo
- **Creating NetCDF Files**
- Reading NetCDF Files
- Viewing NetCDF File contents with ncdump
- Viewing NetCDF File contents with ncview

<span id="page-3-0"></span>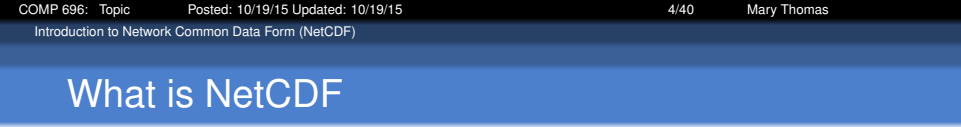

- netCDF is an interface to a library of data access functions for storing and retrieving data in the form of arrays
- netCDF is an abstraction that supports a view of data as a collection of self-describing, portable objects that can be accessed through a simple interface.
- Array values may be accessed directly, without knowing details of how the data are stored.
- Auxiliary information about the data, such as what units are used, may be stored with the data.
- Data encoding: XDR (eXternal Data Representation) supports network-transparency (machine-independence).
- Need to be aware of what format you are using.

<span id="page-4-0"></span>[Introduction to Network Common Data Form \(NetCDF\)](#page-4-0)

# NetCDF is not a Database System

- relational database software is not suitable for the kinds of data access supported by the netCDF interface
- relational models do not support multidimensional objects (arrays) as a basic unit of data access (esp. arrays)
- have generally poor performance on large arrays: e.g. collections of satellite images, scientific model outputs and long-term global weather observations are beyond the capabilities of most database systems to organize and index for efficient retrieval.
- many database utilities are not needed and add overhead

<span id="page-5-0"></span>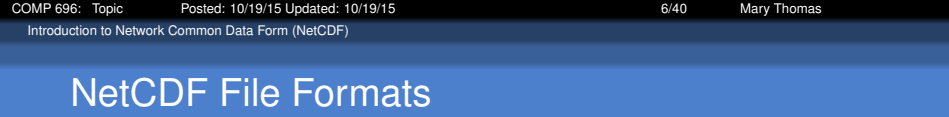

- NetCDF Classic Format (V3.6)
	- File format is binary: original version, also default
	- $\bullet$  Identified using four bytes, CDF \001in file header.
	- format is identical to the format used by every previous version of netCDF  $-i$ , maximum portability,
- NetCDF 64-bit Offset Format
	- "64-bit offset" supports creation of larger files.
	- Files identified with a CDF  $\setminus$  002 at the beginning of the file.
	- Introduced in version 3.6.0, earlier versions can't read 64-bit offset files.
- NetCDF-4 Format: HDF5
	- Features include groups, compound types, variable length arrays, new unsigned integer types, parallel I/O access, etc. None of these new features can be used with classic or 64-bit offset files.
	- NetCDF-4 files can't be created at all, unless the netCDF configure script is run with enable-netcdf-4. Requires version 1.8.0 of HDF5.
	- Only have C and Fortran interfaces.
	- Interoperable with HDF5, version 1.8.0 or better).

<span id="page-6-0"></span>[Introduction to Network Common Data Form \(NetCDF\)](#page-6-0)

# Components of an NetCDF Dataset

- Data Model: How NetCDF Sees Data dimensions, variables, and attributes, which all have both a name and an ID number
- Dimensions: Specifying Data Shape used to represent a real physical dimension
- Variables: Storing Data Variables are used to store the bulk of the data in a netCDF dataset. A variable represents an array of values of the same type.
- Attributes: storing metadata about the data

<span id="page-7-0"></span>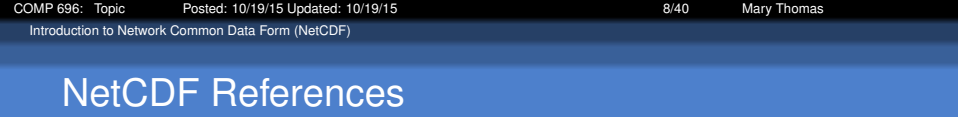

- [https://www.unidata.ucar.edu/software/netcdf/docs/](https://www.unidata.ucar.edu/software/netcdf/docs/netcdf-tutorial.html#Intro) [netcdf-tutorial.html#Intro](https://www.unidata.ucar.edu/software/netcdf/docs/netcdf-tutorial.html#Intro)
- [https://www.unidata.ucar.edu/software/netcdf/docs/]( https://www.unidata.ucar.edu/software/netcdf/docs/netcdf.html#Top) [netcdf.html#Top]( https://www.unidata.ucar.edu/software/netcdf/docs/netcdf.html#Top)
- NetCDF C Ref Guide [https://www.unidata.ucar.edu/](https://www.unidata.ucar.edu/software/netcdf/docs/netcdf-c.html) [software/netcdf/docs/netcdf-c.html](https://www.unidata.ucar.edu/software/netcdf/docs/netcdf-c.html)
- Viz tools:
	- ncview
	- <http://www.epic.noaa.gov/java/ncBrowse/>
	- NASA Panoply <http://www.giss.nasa.gov/tools/panoply/>

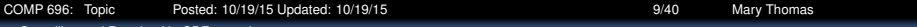

<span id="page-8-0"></span>[Compiling and Running NetCDF on tuckoo](#page-8-0)

#### NetCDF makefile

```
1 MPIF90 = mpif90<br>2 MPICC = mpicc
 2 MPICC = mpicc<br>3 CC = \frac{1}{2}\overline{CC} = \overline{acc}\frac{4}{5}\begin{array}{|c|c|c|}\n5 & #\text{#} \text{ tuckoo} \\
6 & #NETCDF LTI\n\end{array}6 #NETCDF_LIB = -L/usr/lib -lnetcdf -lnetcdff<br>7 #NETCDE INC = -L/usr/include
 7 #NETCDF_INC = -I<math>\sqrt{usr/include}<br>8 ### qidqet
 \begin{array}{c|c} 8 & # \# \text{ } & \text{ } \\ 9 & \text{ NETWORK} & \text{ } \\ \end{array}9 NETCDF_LIB = -L/opt/local/lib -lnetcdf -lnetcdff<br>10 NETCDF INC = -I/opt/local/includeNETCDF INC = -I/opt/local/include11
       all: simple xy wr simple xy rd sfc pres temp wr sfc pres temp rd pres temp 4D wr pres temp 4D rd
13 \over 1414 simple_xy_rd: simple_xy_rd.c<br>15 $(MPICC) $(NETCDF LIB) -lnet
       $(MPICC) $(NETCDF_LIB) -lnetcdf -lnetcdff $(NETCDF_INC) -o simple xy_rd simple_xy_rd.c
\frac{16}{17}17 simple_xy_wr: simple_xy_wr.c<br>18 $(MPICC) $(NETCDF LIB) -lneto
       $(MPICC) $(NETCDF_LIB) -lnetcdf -lnetcdff $(NETCDF_INC) -o simple xy_wr simple_xy_wr.c
19
20 sfc_pres_temp_wr: sfc_pres_temp_wr.c<br>21 $(MPICC) $(NETCDF LIB) -lnetcdf -lnet
       21 $(MPICC) $( NETCDF_LIB ) -lnetcdf -lnetcdff $( NETCDF_INC ) -o sfc_pres_temp_wr sfc_pres_temp_wr .c
22
23 sfc_pres_temp_rd: sfc_pres_temp_rd.c<br>24 $(MPICC) $(NETCDF LIB) -lnetcdf -lnet
       24 $(MPICC) $( NETCDF_LIB ) -lnetcdf -lnetcdff $( NETCDF_INC ) -o sfc_pres_temp_rd sfc_pres_temp_rd .c
25
26 pres_temp_4D_wr: pres_temp_4D_wr.c<br>27 $(MPICC) $(NETCDF LIB) -lnetcdf -li
       27 $(MPICC) $( NETCDF_LIB ) -lnetcdf -lnetcdff $( NETCDF_INC ) -o pres_temp_4D_wr pres_temp_4D_wr .c
28
       29 pres_temp_4D_rd : pres_temp_4D_rd .c
30 $(MPICC) $( NETCDF_LIB ) -lnetcdf -lnetcdff $( NETCDF_INC ) -o pres_temp_4D_rd pres_temp_4D_rd .c
\frac{31}{32}32 clean:<br>33 rm -rf
33 \vert rm -rf *.o simple_xy_wr simple_xy_rd sfc_pres_temp_wr sfc_pres_temp_rd \ 34 \vert34 pres_temp_4D_wr pres_temp_4D_rd
```
# <span id="page-9-0"></span>Template for Creating or Modifying NetCDF Files

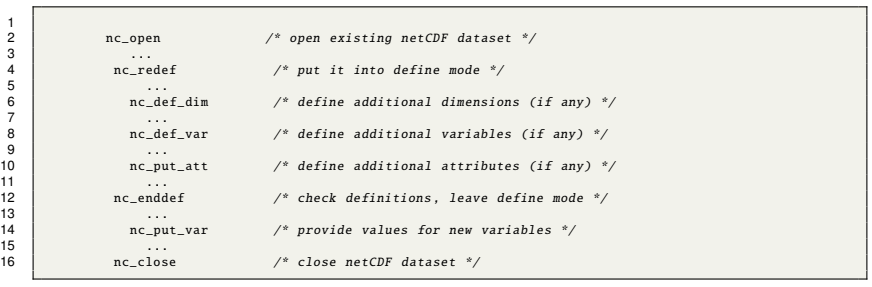

# <span id="page-10-0"></span>Creating/Writing NetCDF File

- int nc create (const char\* path, int cmode, int \*ncidp);
- int nc def dim(int ncid, const char name, size t len, int dimidp);
- int nc def var (int ncid, const char \*name, nc type xtype, int ndims, const int dimids[], int \*varidp);
- int nc put att text(int ncid, int varid, const char \*name, size\_t len, const char \*tp)
- int nc\_enddef(int ncid)
- $\bullet$  int nc put var int(int ncid, int varid, const int \*ip)
- int nc put var float(int ncid, int varid, const float \*fp)
- int nc put vara float(int ncid, int varid, const size t start[], const size\_t count[], const float \*fp)
- int nc\_close(int ncid)

# <span id="page-11-0"></span>Template for Reading NetCDF Files

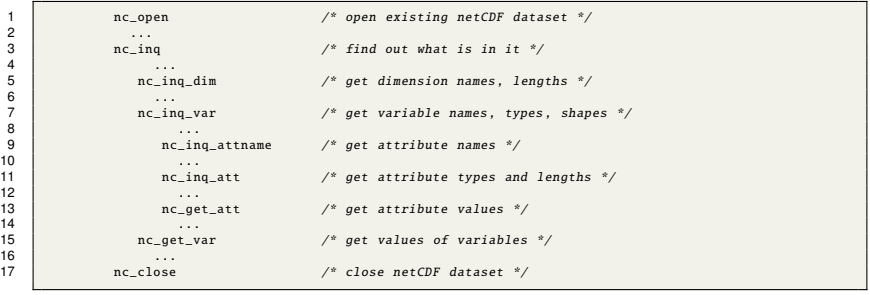

# <span id="page-12-0"></span>Reading NetCDF File

- int nc\_open(int ncid)
- int nc\_inq\_varid(int ncid, int \*nvars, int \*varids)
- int nc get varid(int ncid, const char \*name, int \*varidp)
- $\bullet$  int nc get var int(int ncid, int varid, int \*ip)
- $\bullet$  int nc get var float(int ncid, int varid, float  $*$ fp)
- int nc get att text(int ncid, int varid, const char \*name, char \*tp)
- int nc\_close(int ncid)

[COMP 696: Topic Posted: 10/19/15 Updated: 10/19/15 14/40 Mary Thomas](#page-0-0)

<span id="page-13-0"></span>[NetCDF Example Codes](#page-13-0)

### Write NetCDF Data File: simple\_xy\_wr.c

```
1 /* This is part of the netCDF package.<br>2 Copyright 2006 University Corp
 2 Copyright 2006 University Corporation for Atmospheric Research/Unidata.<br>3 See COPYRIGHT file for conditions of use.
                  3 See COPYRIGHT file for conditions of use.
 5 This is a very simple example which writes a 2D array of
 6 Sample data. To handle this in netCDF we create two shared<br>7 dimensions. "x" and "y", and a netCDF variable, called "da
                 dimensions, "x" and "y", and a netCDF variable, called "data".
9 This example demonstrates the netCDF C API. This is part of the<br>10 net CDF tutorial which can be found at:
10 netCDF tutorial, which can be found at:<br>11 http://www.unidata.ucar.edu/software/ne
                 11 http :// www.unidata.ucar.edu/software/netcdf/docs/netcdf -tutorial
13 Full documentation of the netCDF C API can be found at:<br>14 http://www.unidata.ucar.edu/software/netcdf/docs/netcdf
                 14 http :// www.unidata.ucar.edu/software/netcdf/docs/netcdf -c
16 $Id: simple_xy_wr.c,v 1.12 2007/02/14 20:59:21 ed Exp $<br>17
17 */
18 \parallel #include <stdlib.h><br>19 \parallel #include <stdio h>
19 #include <stdio.h><br>20 #include <netcdf.h
             #include <netcdf h>
22 \frac{1}{2} /* This is the name of the data file we will create. */<br>23 #define FILE NAME "simple xv.nc"
             #define FILE NAME "simple xv.nc"
             \frac{x}{x} We are writing 2D data, a 6 x 12 grid. */
26 #define NDIMS 2<br>27 #define NX 6
             27 #define NX 6
28 #define NY 12
30 \frac{1}{*} Handle errors by printing an error message and exiting with a<br>31 \frac{1}{*} non-zero status. \frac{*}{*}* non-zero status. */32 #define ERRCODE 2<br>33 #define ERR(e) {p
             33 #define ERR(e) {printf("Error: %s\n", nc_strerror (e)); exit(ERRCODE );}
```
<span id="page-14-0"></span>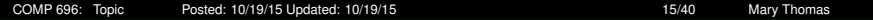

#### simple\_xy\_wr.c

```
1 int main () {
2 /* When we create netCDF variables and dimensions , we get back an
 3 * ID for each one. */<br>4 * int ncid. x dimid. y d:
 4 int ncid, x_dimid, y_dimid, varid;<br>5 int dimids [NDIMS]:
                    int dimids[NDIMS]:
 7 /* This is the data array we will write. It will be filled with a<br>8 * progression of numbers for this example. */
 8 * progression of numbers for this example. */<br>9 int data out [NX][NY].
                    int data out[NX][NY]:
11 \frac{1}{\pi} /* Loop indexes, and error handling. */
                    int x, y, retval:
14 \frac{1}{2} /* Create some pretend data. If this wasn't an example program, we<br>15 \frac{1}{2} * would have some real data to write for example model
                     * would have some real data to write. for example, model
16 \begin{array}{c} \n\ast \text{ output. } \times / \\
\text{for } (x = 0: x)\n\end{array}for (x = 0; x < NX; x++)18 \int for (v = 0; v < NY; v++)19 \int \text{data\_out}[x][y] = x * NY + y;21 /* Always check the return code of every netCDF function call. In<br>22 <br>22 * this example program, any retval which is not equal to NC_NOER.
22 * this example program, any retval which is not equal to NC_NOERR<br>23 * (0) will cause the program to print an error message and exit
23 * (0) will cause the program to print an error message and exit<br>24 * with a non-zero return code. */* with a non-zero return code. */26 \frac{1}{27} /* Create the file. The NC_CLOBBER parameter tells netCDF to<br>27 \frac{1}{27} × overwrite this file, if it already exists. */
27 * overwrite this file, if it already exists.*/<br>28 * ((retyal = nc create(FILE NAME, NC CLOBBER,
28 if ((retval = nc\_create(FILE\_NAME, NC_CLOBBER, &ncid)))<br>29 FRR(retval):
                        ERR(r_{\text{etval}});
31 /* Define the dimensions. NetCDF will hand back an ID for each. */<br>32 if ((retyal - nc def dim(ncid "y" NY & dimid)))
32 if ((retval = nc\_def\_dim(ncid, "x", \, \&X, \&x\_dimid)))<br>
BR(retval):
\begin{array}{c|c}\n 33 & \text{ERR}(\text{retval}); \\
 34 & \text{if } (\text{retval} = n)\n \end{array}34 if ((\text{retval} = nc\_def\_dim(ncid, "y", \text{ NY}, \&y\_dimid)))<br>35 \text{FRR}(r_{\text{etval}})ERR(retval);
```
 $rac{6}{7}$ 10 13 20  $\frac{25}{26}$  $\frac{30}{31}$ 

<span id="page-15-0"></span>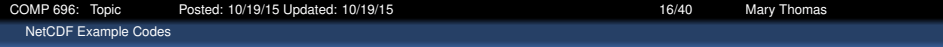

#### simple\_xy\_wr.c

```
1 /* The dimids array is used to pass the IDs of the dimensions of<br>2 * the variable. */
 2 * the variable. */<br>3 dimids [0] = x dimids
 \begin{array}{c|c}\n3 & \text{dimids} [\mathbb{0}] = \mathbf{x}\_ \text{dimid}; \\
4 & \text{dimids} [\mathbf{1}] = \mathbf{y} \text{ dimid};\n\end{array}dimids [1] = v dimid:
 6 /* Define the variable. The type of the variable in this case is<br>
7 * NC INT (4-byte integer). */
 7 \begin{array}{c} \n7 \times NC\_INT \text{ (4-byte integer). } \n\end{array}<br>
8 \begin{array}{c} \n\text{if} \n\begin{array}{c} \n\text{if} \n\end{array} \n\end{array}\begin{array}{c} 8 \\ 9 \end{array} if ((retval = nc_def_var(ncid, "data", NC_INT, NDIMS, dimids. &varid)))
\begin{array}{c|c}\n 9 & \text{dimids, & \&\text{Varid}} \\
 \hline\n 10 & \text{FR(retval)}\n \end{array}ERR(retval):
12 /* End define mode. This tells netCDF we are done defining<br>13 <br> * metadata. */
13 \frac{1}{14} * metadata. */<br>14 \frac{1}{16} ((retval = no
14 if ((retval = nc_enddef(ncid)))<br>15 FRR(retval)
                         ERR(retval):
17 /* Write the pretend data to the file. Although netCDF supports<br>18 * reading and writing subsets of data, in this case we write a
                      * reading and writing subsets of data, in this case we write all
19 * the data in one operation. */
20 if ((reval = nc\_put\_var\_int (ncid, variid, \&data\_out[0][0]))<br>
21 ERR(retval);
                         ERR(retval);
23 /* Close the file. This frees up any internal netCDF resources<br>24 /* associated with the file, and flushes any buffers. */24 * associated with the file, and flushes any buffers. */<br>25 if ((retval = nc\_close(ncid)))if ((return = nc\_close(ncid)))26 ERR(retval);
28 printf("***_SUCCESS_writing_example_file_simple_xy.nc!\n");<br>29 return 0;
                    return 0;
```
<span id="page-16-0"></span>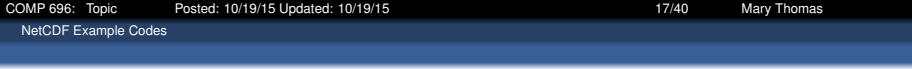

### Read NetCDF Data File: simple\_xy\_rd.c

 $\frac{4}{5}$ 

7

11

 $\frac{16}{17}$ 

 $\frac{21}{22}$ 

24

29

```
1 #include <stdlib.h><br>2 #include <stdio.h>
 2 #include <stdio.h><br>3 #include <netcdf.h
               #include <i>center</i> of <math>h</math>5 /* This is the name of the data file we will read. */<br>6 #define FILE_NAME "simple_xy.nc"
               6 #define FILE_NAME " simple_xy .nc"
 8 \frac{8}{4} /* We are reading 2D data, a 6 x 12 grid. */
\begin{array}{c|c}\n 9 & \text{#define } \texttt{NX} & 6 \\
 \hline\n 10 & \text{#define } \texttt{NY} & 1\n \end{array}#define NY 12
12 \frac{1}{2} /* Handle errors by printing an error message and exiting with a<br>13 \frac{1}{2} * non-zero status. */
13 * non-zero status. */<br>14 *define EPPCODE 2
14 #define ERRCODE 2<br>15 #define ERR(e) {p
               15 #define ERR(e) {printf("Error: %s\n", nc_strerror (e)); exit(ERRCODE );}
17 \begin{array}{|c|c|c|c|}\n17 & \text{int } & \text{main ()} & \{18 & & \text{/* This will h}\n\end{array}18 \frac{1}{12} /* This will be the netCDF ID for the file and data variable. */
19 int ncid , varid;
                   int data_in[NX][NY];
22 /* Loop indexes, and error handling. */<br>23 int x. y. retval:
                   int x, y, retval;
25 \frac{1}{26} /* Open the file. NC_NOWRITE tells netCDF we want read-only access<br>26 \frac{1}{26} to the file.*/
26 * to the file. */<br>27 if ((retval = nc)
                   if (( retval = nc_open(FILE_NAME, NC_NOWRITE, &ncid)))
28 ERR(retval);
30 \frac{3}{1} /* Get the varid of the data variable, based on its name. */<br>31 \frac{1}{1} ((retval = nc ing varid(ncid. "data". &varid)))
31 if ((reval = nc\_inq\_variable(ncid, "data", &varid)))<br>32 FRR(retval)ERR(retval):
```
<span id="page-17-0"></span>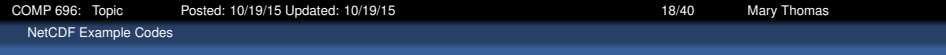

#### simple\_xy\_rd.c

```
\frac{1}{2}5
11<br>12\frac{22}{23}\frac{25}{25}
```

```
2 /* Read the data. */<br>3 if ((retval = nc get)
 3 if ((retval = nc\_get\_var\_int(ncid, vari d, \&data\_in[0][0])))<br>4 ERR(retval):
                        ERR(retval):
 6 \overline{y} /* Check the data. */<br>7 \overline{f} for (x = 0: x < NX: x.
 7 for (x = 0; x < NX; x++)<br>8 for (y = 0; y < NY; y)8 for (y = 0; y < NY; y++)<br>9 if (data in[x][y] |= 19 if (data_in[x][y] != x * NY + y)<br>10 return ERRCODE:return ERRCODE:
12 \frac{1}{2} /* Check the data. */<br>13 printf("Data:\n");
13 printf("Data:\n");<br>14 for (x = 0: x < NX)14 for (x = 0; x < NX; x++) {<br>15 for (y = 0; y < NY; y++)15 for (y = 0; y < NY; y++)<br>16 printf("%d<sub>u</sub>", data_in
16 printf("%d<sub>u</sub>", data_in[x][y]);<br>17 printf("\n");
                        printf("n");
\begin{array}{c|c}\n 18 & & & \n \hline\n 19 & & & \n \end{array}19 \frac{1}{20} /* Close the file, freeing all resources. */<br>20 \frac{1}{20} if ((retval = nc_close(ncid)))
20 if ((retval = nc\_close(ncid)))<br>
21 ERR( retval );
                        ERR(retval);
23 printf("***..SUCCESS..reading.example..file..%s!\n", FILE_NAME);<br>24 return 0:
                   return 0:
```
# <span id="page-18-0"></span>NetCDF: common ncdump commands

## o ncdump h ficname.nc

Shows only the header of the NetCDF file

## o ncdump v varname ficname.nc

Shows one variable of the file

### ncdump t var TIME ficname.nc

Shows station time as date time string

### o ncdump t var TIME ficname.nc

Shows station time as ISO-8601 string

<span id="page-19-0"></span>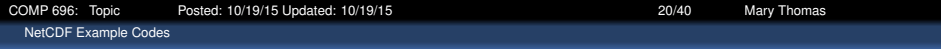

#### File Contents (ncdump)

```
\frac{1}{2}2 [gidget:netcdf/ser/simple] mthomas% ./simple_xy_wr<br>3 *** SUCCESS writing example file simple_xy.nc!
        *** SUCCESS writing example file simple_xy.nc!
 \frac{4}{5}[gidget:netcdf/ser/simple] mthomas% ncdump simple_xy.nc
 \begin{array}{c} 6 \\ 7 \end{array}7 netcdf simple_xy {<br>8 dimensions:
 8 dimensions:<br>9 x = 6;
\begin{array}{c|cc} 9 & x = 6 ; \\ 10 & y = 12. \end{array}\begin{array}{c|c} 10 & y = 12 \\ 11 & \text{variable} \end{array}11 \begin{vmatrix} \text{variables} \\ \text{int data} \\ \text{right} \end{vmatrix}\begin{array}{|c|c|c|}\n 12 & \text{int data}(x, y) ;\n \end{array}\overline{d} at a:
\frac{14}{15}\begin{array}{c|c} 15 & \text{data} = \\ 16 & 0.1. \end{array}16 0, 1, 2, 3, 4, 5, 6, 7, 8, 9, 10, 11,
17 12, 13, 14, 15, 16, 17, 18, 19, 20, 21, 22, 23,
18 24, 25, 26, 27, 28, 29, 30, 31, 32, 33, 34, 35,
19 36, 37, 38, 39, 40, 41, 42, 43, 44, 45, 46, 47,
20 48, 49, 50, 51, 52, 53, 54, 55, 56, 57, 58, 59,
            21 60, 61, 62, 63, 64, 65, 66, 67, 68, 69, 70, 71 ;
22 }
```
<span id="page-20-0"></span>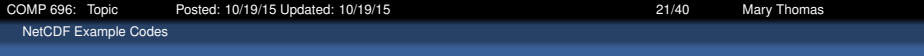

#### More Complex NetCDF File: sfc\_pres\_temp\_wr.c

 $\frac{4}{5}$ 

7

15

 $\frac{22}{23}$ 

28

```
1 #include <stdio.h><br>2 #include <string.h>
 2 #include <string.h><br>3 #include <netcdf.h>
               #include <netcdf h>
 5 /* This is the name of the data file we will create. */<br>6 #define FILE NAME "sfc pres temp.nc"
               #define FILE NAME " sfc pres_temp.nc"
 8 /* We are writing 2D data, a 6 x 12 lat-lon grid. We will need two<br>9 * netCDE dimensions */
9 * netCDF dimensions. */<br>10 * define NDIMS 2
               10 #define NDIMS 2
11 #define NLAT 6<br>12 #define NLON 1
12 #define NLON 12<br>13 #define LAT NAM
               #define LAT_NAME "latitude"
14 #define LON_NAME "longitude"
16 7* Names of things. */<br>17 #define PRES NAME "pres
               #define PRES_NAME "pressure"
18 #define TEMP_NAME "temperature"
19 #define UNITS "units"<br>20 #define DEGREES_EAST
20 #define DEGREES_EAST "degrees_east"<br>21 #define DECREES NORTH "degrees nort
               #define DEGREES NORTH " degrees north"
23 \frac{1}{24} /* These are used to construct some example data. */
24 #define SAMPLE_PRESSURE 900<br>25 #define SAMPLE TEMP 9.0
25 #define SAMPLE_TEMP 9.0<br>26 #define START LAT 25.0
26 #define START_LAT 25.0<br>27 #define START LON -125
               27 #define START_LON -125.0
29 \frac{1}{20} /* Handle errors by printing an error message and exiting with a<br>30 \frac{1}{20} \frac{1}{20} \frac{1}{20} \frac{1}{20} \frac{1}{20} \frac{1}{20} \frac{1}{20} \frac{1}{20} \frac{1}{20} \frac{1}{20} \frac{1}{20} \frac{1}{20} \frac{1}{2\begin{array}{c|c}\n 30 & * & non-zero \; status. \end{array} */<br>31 #define FRR(e) {printf(
               #define ERR(e) {printf("Error: ..%s\n", nc_strerror(e)); return 2;}
```
[COMP 696: Topic Posted: 10/19/15 Updated: 10/19/15 22/40 Mary Thomas](#page-0-0)

<span id="page-21-0"></span>[NetCDF Example Codes](#page-21-0)

#### sfc\_pres\_temp\_wr.c

```
1 int main () {
2 int ncid , lon_dimid , lat_dimid , pres_varid , temp_varid ;
 4 /* In addition to the latitude and longitude dimensions, we will also<br>5 create latitude and longitude netCDF variables which will hold the
 5 create latitude and longitude netCDF variables which will hold the<br>6 creating actual latitudes and longitudes. Since they hold data about the
 6 6 actual latitudes and longitudes. Since they hold data about the<br>7 coordinate system, the netCDF term for these is: "coordinate va
 7 coordinate system, the netCDF term for these is: "coordinate variables." */<br>8 int lat varid. lon varid:
 8 int lat_varid, lon_varid;<br>9 int dimids[NDTMS].
                    int dimids[NDIMS]:
11 \frac{1}{2} /* We will write surface temperature and pressure fields. */<br>12 float pres out[NLAT][NLON]:
12 float pres_out[NLAT] [NLON];<br>13 float temp out[NLAT] [NLON]:
13 float temp_out[NLAT] [NLON];<br>14 float lats[NLAT] lons[NLON
                    float lats[NLAT], lons[NLON];
16 \vert /* It's good practice for each netCDF variable to carry a "units"<br>17 \vert * attribute */
                     * attribute. */18 \vert char pres_units \vert = "hPa";
19 \vert char temp units \vert = "celsius";
21 int lat, lon; /* Loop indexes. */<br>22 int retval; /* Error handling. *
                    int retval; /* Error handling. */
24 /* Create some pretend data. If this wasn't an example program, we<br>25 \hspace{0.1cm} * would have some real data to write, for example, model output.
25 * would have some real data to write, for example, model output. */<br>26 for (lat = 0; lat < NLAT; lat ++)
26 for (lat = 0; lat < NLAT; lat ++)<br>27 <br>lats[lat] = START LAT + 5.*la
27 \begin{array}{|l|l|} 27 & \text{last}\left[ \text{lat} \right] = \text{START\_LAT} + 5.^* \text{lat}; \\ 28 & \text{for (lon = 0; lon < NLON; lon++)} \end{array}for (lon = 0; lon < NLON; lon ++)
29 lons[1on] = START\_LON + 5.*1on;31 for (lat = 0; lat < NLAT; lat ++)<br>32 for (lon = 0; lon < NLON: lon
\begin{array}{c|c|c|c|c} 32 & \text{for (lon = 0; lon < NLON; lon++)} & \text{for} \\ 33 & \text{pres out [lat1[lon] = SAMPLE PRESSI} \end{array}33 pres_out[lat][lon] = SAMPLE_PRESSURE + (lon * NLAT + lat);<br>34 pres_out[lat][lon] = SAMPLE TEMP + .25 * (lon * NLAT + lat
34 temp_out[lat][lon] = SAMPLE_TEMP + .25 * (lon * NLAT + lat);
35 }
```
3  $10$ <br> $11$  $15$ <br> $16$ 20 23  $\frac{30}{31}$ 

<span id="page-22-0"></span>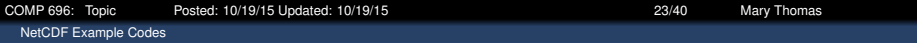

### sfc\_pres\_temp\_wr.c

```
1 /* Create the file. */<br>2 if ((retval = nc_create
 2 if ((retval = nc_create(FILE_NAME, NC_CLOBBER, &ncid)))<br>3 ERR(retval);
                       ERR(retval);
 5 \frac{1}{2} /* Define the dimensions. */<br>6 \frac{1}{2} ((retval = nc_def_dim(nci
 6 if (( retval = nc\_def\_dim(ncid, LAT\_NAME, NLAT, & lat\_dimid )))<br>
7\begin{array}{c|c}\n7 & \text{ERR}(\text{retval}); \\
8 & \text{if } (\text{retval} = n)\n\end{array}8 if (( retval = nc_def_dim ( ncid, LON_NAME, NLON, & lon_dimid ) ) RRR ( retval ) :
                       ERR(retval):
11 \frac{1}{2} /* Define coordinate netCDF variables. They will hold the<br>12 coordinate information that is the latitudes and long
12 coordinate information, that is, the latitudes and longitudes. A<br>13 varie is returned for each */13 varid is returned for each.*/14 if ((retval = nc_def_var(ncid, LAT_NAME, NC_FLOAT, 1, &lat_dimid,<br>15 <br>
Alat_varid)))
\begin{array}{c|c}\n 15 & \& \text{lat\_variable})\n\end{array}<br>
16
16 ERR(retval);<br>17 if (f_{\text{re}}) = n
17 if (( retval = nc_def_var (ncid , LON_NAME , NC_FLOAT , 1, &lon_dimid ,
18 <br>
19 ERR(retval);
                       ERR(retval);
21 /* Define units attributes for coordinate vars. This attaches a<br>22 text attribute to each of the coordinate variables, containi
22 text attribute to each of the coordinate variables, containing<br>23 the units. Note that we are not writing a trailing NULL, just
23 the units. Note that we are not writing a trailing NULL, just<br>24 the units", because the reading program may be fortran which doe
24 "units", because the reading program may be fortran which does<br>25 000 not use null-terminated strings. In general it is up to the
                       not use null-terminated strings. In general it is up to the
26 reading C program to ensure that it puts null-terminators on<br>27 strings where necessary.*/
                       strings where necessary.*/
28 if ((retval = nc put att text (ncid , lat varid , UNITS ,
29 Strlen(DEGREES_NORTH), DEGREES_NORTH)))
\begin{array}{c|c}\n 30 & \text{ERR}(\text{retval}); \\
 31 & \text{if } (\text{retval} = n)\n\end{array}31 if (reval = nc\_put\_att\_text(ncid, lon\_variable, UNITS, strlen(DEGREES EAST). DEGREES EAST)))32 strlen(DEGREES_EAST), DEGREES_EAST)))<br>33 ERR(retval);
                       ERR(retval):
```
<span id="page-23-0"></span>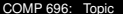

#### sfc\_pres\_temp\_wr.c

```
1 /* Define the netCDF variables. The dimids array is used to pass<br>2 the dimids of the dimensions of the variables. */2 the dimids of the dimensions of the variables. */<br>3 dimids [0] = lat dimid:
 \begin{array}{c|c}\n3 & \text{dimids} [\mathbf{0}] = 1 \text{at\_dimid}; \\
4 & \text{dimids} [\mathbf{1}] = 1 \text{on } \text{dimid};\n\end{array}4 dimids [1] = \text{lon\_dimid};<br>5 if ((retval = nc def v.)
 5 if ((retval = nc_def_var(ncid, PRES_NAME, NC_FLOAT, NDIMS, dimids, &pres_varid)))<br>6 ERR(retval):
 6 ERR(retval);<br>7 if ((retval = n
 7 if (( retval = nc_def_var(ncid, TEMP_NAME, NC_FLOAT, NDIMS, dimids, & temp_varid)))<br>8 ERR( retval):
                       ERR(retval):
10 /* Define units attributes for vars. */<br>11 if ((retval = nc put att text(ncid. pre
11 if ((retval = nc_put_att_text(ncid, pres_varid, UNITS, strlen(pres_units), pres_units)))<br>12 ERR(retval):
12 | ERR(retval);<br>13 if ((retval = n
13 if ((retval = nc_put_att_text(ncid, temp_varid, UNITS, strlen(temp_units), temp_units)))<br>14 FRR(retval).
                       ERR(retval):
16 \frac{1}{17} /* End define mode. */<br>17 \frac{1}{15} ((retyal = nc endder)
                  if (fretval = nc enddef(ncid))) ERR(retval):
19 /* Write the coordinate variable data. This will put the latitudes
20 and longitudes of our data grid into the netCDF file. */
21 if ((retval = nc_put_var_float(ncid, lat_varid, &lats [0]))) ERR(retval);<br>22 if ((retval = nc_put_var_float(ncid, lon_varid, &lons [0]))) ERR(retval);
                  if (( retval = nc\_put\_var_fload(ncid, lon\_vari, &lons [0])) ERR( retval);
24 /* Write the pretend data. This will write our surface pressure and<br>25 <br>25 <br>Surface temperature data. The arrays of data are the same size
25 surface temperature data. The arrays of data are the same size<br>26 as the netCDF variables we have defined. */26 as the netCDF variables we have defined. */<br>27 if ((retyal = nc nut yar float(ncid. pres. vario
27 if (( retval = nc_put_var_float (ncid, pres_varid, &pres_out [0][0]))) ERR( retval);<br>28 if (( retval = nc_put_var_float (ncid, temp_varid, &temp_out [0][0]))) ERR( retval);
                  if (( retval = nc_put_var_float (ncid, temp_varid, &temp_out [0][0]))) ERR( retval );
30 \frac{30}{1} /* Close the file. */<br>31 \frac{1}{1} (retyal = nc close
                  if (retval = nc close(ncid))) ERR(retval):
33 printf("***..SUCCESS..writing.example..file..sfc_pres_temp.nc!\n");<br>34 return 0:
                  return 0:
```
[COMP 696: Topic Posted: 10/19/15 Updated: 10/19/15 25/40 Mary Thomas](#page-0-0)

<span id="page-24-0"></span>[NetCDF Example Codes](#page-24-0)

 $\frac{4}{5}$ 

 $\frac{7}{8}$ 

12<br>13

17

23

 $\frac{31}{32}$ 

#### More Complex NetCDF File: sfc\_pres\_temp\_rd.c

```
1 #include <stdio.h><br>2 #include <string.h
 2 \parallel #include <string.h><br>3 \parallel #include <netcdf h>
              \#include \anglenetcdf.h>
 5 /* This is the name of the data file we will read. */<br>6 #define FILE NAME "sfc pres temp.nc"
              6 #define FILE_NAME " sfc_pres_temp .nc"
 8 /* We are reading 2D data, a 6 x 12 lat-lon grid. */<br>9 #define NDIMS 2
9 #define NDIMS 2<br>10 #define NLAT 6
10 \parallel #define NLAT 6<br>11 \parallel #define NLON 13
              #define NLON 12
13 #define LAT_NAME "latitude"<br>14 #define ION NAME "longitude
14 #define LON_NAME "longitude"<br>15 #define PRES NAME "pressure"
15 #define PRES_NAME "pressure"<br>16 #define TEMP NAME "temperatu
              #define TEMP NAME " temperature"
18 \frac{18}{19} /* These are used to calculate the values we expect to find. */<br>19 #define SAMPLE PRESSURE 900
              #define_SAMPLE_PRESSURE_900
20 #define SAMPLE_TEMP 9.0<br>21 #define START LAT 25.0
21 #define START_LAT 25.0<br>22 #define START LON -125
              22 #define START_LON -125.0
24 /* For the units attributes. */<br>25 #define UNITS "units"
25 #define UNITS "units"<br>26 #define PRES UNITS "h
26 #define PRES_UNITS "hPa"<br>27 #define TEMP UNITS "cels
              #define TEMP UNITS "celsius"
28 #define LAT_UNITS "degrees_north"<br>29 #define LON_UNITS "degrees_east"
              #define LON_UNITS "degrees_east"
30 #define MAX_ATT_LEN 80
32 /* Handle errors by printing an error message and exiting with a<br>33 * non-zero status. */
33 * non-zero status. */<br>34 * define ERR(e) inrintf
              34 #define ERR(e) {printf("Error: %s\n", nc_strerror (e)); return 2;}
```
 $\frac{4}{5}$ 

8

 $\frac{11}{12}$ 

 $15$ <br> $16$ 

19

 $21$ <br> $22$ 

23

26

34<br>35

<span id="page-25-0"></span>[NetCDF Example Codes](#page-25-0)

## sfc\_pres\_temp\_rd.c

```
1 int main ()<br>2 int ncid, p
 2 int ncid, pres_varid, temp_varid;<br>3 int lat_varid, lon_varid;
                 int lat_varid, lon_varid;
 5 /* We will read surface temperature and pressure fields. */<br>6 float pres_in[NLAT][NLON];
6 float pres_in[NLAT] [NLON];<br>7 float temp in[NLAT] [NLON]:
                 float temp_in[NLAT][NLON]:
9 /* For the lat lon coordinate variables. */<br>10 float lats in [NLAT]. lons in [NLON]:
                 float lats_in[NLAT], lons_in[NLON];
12 \frac{1}{2} /* To check the units attributes. */<br>13 char pres units in [MAY ATT IEN] tem:
13 char pres_units_in [MAX_ATT_LEN], temp_units_in [MAX_ATT_LEN];<br>14 char lat units in [MAY_ATT_IEN], lon_units_in [MAY_ATT_IEN];
                 char lat units in [ MAX_ATT_LEN ], lon_units_in [ MAX_ATT_LEN ];
16 \frac{1}{16} /* We will learn about the data file and store results in these
17 program variables. */<br>18 program variables . */
                 int ndims in, nvars in, ngatts in, unlimdimid in:
                 int lat. lon: /* Loop indexes. */
                 int retval: /* Error handling. */
24 \frac{1}{25} /* Open the file. */<br>25 if ((retval = nc ope)
                 if ((retval = nc_open(FILE_NAME, NC_NOWRITE, &ncid))) ERR(retval);
27 \frac{27}{100} /* There are a number of inquiry functions in netCDF which can be<br>28 \frac{28}{100} used to learn about an unknown netCDF file. NC INO tells how
                     used to learn about an unknown netCDF file. NC INO tells how
29 many netCDF variables, dimensions, and global attributes are in<br>30 the file: also the dimension id of the unlimited dimension. if
                     the file: also the dimension id of the unlimited dimension, if
31 \quad | \quad \text{there is one} \quad \frac{1}{2}32 if (( retval = nc_inq( ncid, & ndims_in, & nvars_in, & ngatts_in, & unlimdimid_in ) ) 33
                            ERR(retval);
                 /* In this case we know that there are 2 netCDF dimensions. 4
36 100 netCDF variables, no global attributes, and no unlimited dimension. */<br>37 11 if (ndims_in != 2 || nvars_in != 4 || nqatts_in != 0 ||
37 if (ndims_in != 2 || nvars_in != 4 || ngatts_in != 0 ||<br>38 unlimdimid in != -1) return 2:
                      unlimdimid in != -1) return 2:
```
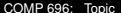

Posted: 10/19/15 Updated: 10/19/15 27/40 Mary Thomas

<span id="page-26-0"></span>[NetCDF Example Codes](#page-26-0)

#### sfc\_pres\_temp\_rd.c

```
1 \frac{1}{2} /* Get the varids of the latitude and longitude coordinate<br>2 * variables. */
 2 \begin{array}{c} \n\text{* variables. } \n\text{*}\n\end{array} \begin{array}{c} \n\text{*} \text{ variables. } \n\text{*}\n\end{array}3 if ((retval = nc_inq_varid(ncid, LAT_NAME, &lat_varid))) ERR(retval);<br>4 if ((retval = nc_inq_varid(ncid, LON_NAME, &lon_varid)) ERR(retval);
                      if (( retval = nc_inq_varid (ncid, LON_NAME, & lon_varid )) ERR( retval );
 6 \frac{1}{2} /* Read the coordinate variable data. */<br>7 \frac{1}{2} if ((retyal = nc get yar float(ncid. lat
 7 if ((retval = nc_get_var_float(ncid, lat_varid, &lats_in [0]))) ERR(retval);<br>8 if ((retval = nc get var float(ncid, lon varid, &lons in [0]))) ERR(retval);
                      if (( retval = nc_get_var_float (ncid , lon_varid , &lons_in [0]))) ERR(retval);
10 \frac{1}{\pi} /* Check the coordinate variable data. */<br>11 \frac{1}{\pi} for (lat = 0: lat < NLAT: lat++)
11 \begin{array}{|l|l|} \hline \text{for (lat = 0; lat < NLAT; lat++)} \\ \hline \text{if (last in flat) != START LAT} \end{array}12 if \begin{bmatrix} 1 \text{atr} \\ 1 \text{atr} \end{bmatrix} != START_LAT + 5.*1at)
13 return 2;<br>14 for \left(\begin{array}{cc} 10n - 0 \\ 10n - 10 \end{array}\right)14 for (\text{lon} = 0; \text{lon} < \text{NLON}; \text{lon++})<br>15 if (\text{lon} \text{sin} \text{lon}] = START \text{LON}15 if \{lons_in[lon] \in START\_LON + 5.*lon\}<br>16 return ?
                                 return 2:
18 18 /* Get the varids of the pressure and temperature netCDF variables. */<br>19 19 11 ((retval = nc ing varid(ncid. PRES NAME. & pres varid))) ERR(retval):
19 if ((retval = nc_inq_varid(ncid, PRES_NAME, &pres_varid))) ERR(retval);<br>20 if ((retval = nc ing varid(ncid, TEMP NAME, &temp varid))) ERR(retval);
                      if (( retval = nc ing varid (ncid , TEMP_NAME , & temp_varid )))
22 /* Read the data. Since we know the contents of the file we know<br>23 * that the data arrays in this program are the correct size to
23 * that the data arrays in this program are the correct size to * hold all the data. */24 * hold all the data. */<br>25 if ((retval = nc get var
                      if ((retval = nc_qet_lvar_fload(ncid, pres_lvar_id, \&pres_ling[0](0)))) ERR(retval);
26 if ((retval = nc qet var float (ncid, temp varid, &temp in [0][0]))) ERR(retval);
28 \frac{1}{29} /* Check the data. */<br>29 \frac{1}{29} for (lat = 0: lat < N
                      for (lat = 0: lat < NLAT: lat ++)
\begin{array}{c|c|c|c|c|c} \text{30} & \text{for (lon = 0; lon < NLON; lon++)} \\ \text{31} & \text{if (pres in [lat][lon] != SAMPLE PRES)} \end{array}31 if (pres_in[lat][lon] != SAMPLE_PRESSURE + (lon * NLAT + lat) ||<br>32 temp in[lat][lon] != SAMPLE TEMP + .25 * (lon * NLAT + lat))
\begin{array}{c|c} 32 \quad \text{temp}\_\text{in}[\text{lat}][\text{lon}] & := \text{SAMPLE}\_\text{TEMP} + .25 * (\text{lon} * \text{NLAT} + \text{lat})) \\ 33 \quad \text{return } 2 \text{:} \end{array}return 2:
```
<span id="page-27-0"></span>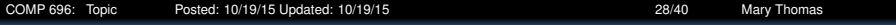

#### sfc\_pres\_temp\_rd.c

```
2 /* Each of the netCDF variables has a "units" attribute. Let's read them and check them. */3 them and check them. */<br>4 if ((retval = nc\_get\_att\_te4 if ((retval = nc_get_att_text(ncid, lat_varid, UNITS, lat_units_in))) ERR(retval);<br>5 if (strncmp(lat_units_in, LAT_UNITS, strlen(LAT_UNITS)))
 5 if (strncmp(lat_units_in, LAT_UNITS, strlen(LAT_UNITS)))<br>6 return 2;
                                return 2;
 8 if (( retval = nc_get_att_text( ncid, lon_varid, UNITS, lon_units_in))) ERR( retval );<br>9 if ( strncmp( lon_units_in, LON_UNITS, strlen( LON_UNITS) )) return 2;
                 if (strncmp(lon_units_in, LON_UNITS, strlen( LON_UNITS))) return 2;
11 if ((retval = nc_get_att_text(ncid, pres_varid, UNITS, pres_units_in))) ERR(retval);<br>12 if (strncmn(pres_units_in_PRES_UNITS__strlen(PRES_UNITS))) return 2:
                 if (strncmp(pres_units_in, PRES_UNITS, strlen(PRES_UNITS))) return 2;
14 if ((retval = nc_get_att_text(ncid, temp_varid, UNITS, temp_units_in))) ERR(retval);<br>
15 if (strncmn(temp units in . TEMP UNITS, strlen(TEMP UNITS))) return 2:
                 15 if (strncmp(temp_units_in , TEMP_UNITS , strlen( TEMP_UNITS ))) return 2;
17 \frac{1}{2} /* Close the file. */<br>18 \frac{1}{2} if ((retyal = nc close
                 if (retval = nc close(ncid))) ERR(retval):
20 printf("***_SUCCESS_reading_example_file_sfc_pres_temp.nc!\n");<br>21 return 0:
                 return 0:
```
[COMP 696: Topic Posted: 10/19/15 Updated: 10/19/15 29/40 Mary Thomas](#page-0-0)

<span id="page-28-0"></span>[NetCDF Example Codes](#page-28-0)

#### Viewing NetCDF Data File Contents: ncdump command

```
1 [gidget:netcdf/ser/simple] mthomas% ncdump sfc_pres_temp .nc
 2 netcdf sfc_pres_temp {<br>3 dimensions:
 \begin{array}{c|c}\n3 & \text{dimensions:} \\
4 & \text{Iatitude} = 0\n\end{array}\begin{array}{|l|l|}4 & \text{latitude} & = & 6\\5 & \text{longitude} & = & 12\end{array}\begin{array}{c|c} 5 & \text{longitude} = 12 \\ 6 & \text{variables} \end{array}\begin{array}{|c|c|c|}\n\hline\n6 & \text{variables:} \\
\hline\n7 & \text{float lat} \\
\hline\n\end{array}7 \left| \begin{array}{c} \text{float}\end{array}\right| latitude(latitude) ;<br>8 \left| \begin{array}{c} \text{Iatitude: units} = "dearees \end{array}\right|8 latitude:units = "degrees_north" ;
9 \left| \begin{array}{c} \text{float} \text{ longitude}(\text{longitude}) \\ \text{lonatitude}:\text{units} = "dearees, e \end{array} \right|10 \begin{array}{|l|l|} \hline \end{array} longitude : units = "degrees_east" ;<br>11 \begin{array}{|l|} \hline \end{array} float pressure (latitude longitude
11 \left| \begin{array}{c} \text{float pressure}( \text{latitude}, \text{ longitude}) \\ \text{pressure} : \text{units} = \text{"hPa"} \end{array} \right.12 \left| \begin{array}{cc} \text{pressure:units} = \text{``hPa''}; \\ \text{float: temperature (latin)} \end{array} \right|13 \left| \begin{array}{c} \text{float} \\ \text{temperature} \\ \text{lattice} \end{array} \right| ; \left| \begin{array}{c} \text{nonparticle} \\ \text{tensors} \end{array} \right| ;
14 temperature : units = "celsius" ;<br>15 data:
          \overline{d} at a \overline{d}.
\frac{16}{17}lattice = 25, 30, 35, 40, 45, 50 ;
\frac{18}{19}19 longitude = -125, -120, -115, -110, -105, -100, -95, -90, -85, -80, -75, -70 ;
20<br>2121 pressure =<br>22 900.906.
22 900, 906, 912, 918, 924, 930, 936, 942, 948, 954, 960, 966,
23 901, 907, 913, 919, 925, 931, 937, 943, 949, 955, 961, 967,
24 902, 908, 914, 920, 926, 932, 938, 944, 950, 956, 962, 968,
25 903, 909, 915, 921, 927, 933, 939, 945, 951, 957, 963, 969,
26 904, 910, 916, 922, 928, 934, 940, 946, 952, 958, 964, 970,
             27 905, 911, 917, 923, 929, 935, 941, 947, 953, 959, 965, 971 ;
28
29 temperature =<br>30 9.10.5.12.
30 9, 10.5 , 12, 13.5 , 15, 16.5 , 18, 19.5 , 21, 22.5 , 24, 25.5 ,
             31 9.25 , 10.75 , 12.25 , 13.75 , 15.25 , 16.75 , 18.25 , 19.75 , 21.25 , 22.75 , 24.25 ,
32 \begin{array}{|c|c|} \n32 \overline{)33} & 25.75, \\
9.5.11. \n\end{array}33 9.5, 11, 12.5 , 14, 15.5 , 17, 18.5 , 20, 21.5 , 23, 24.5 , 26,
34 9.75, 11.25, 12.75, 14.25, 15.75, 17.25, 18.75, 20.25, 21.75, 23.25, 24.75, 35<br>35 26.25.
                 35 26.25 ,
36 10, 11.5 , 13, 14.5 , 16, 17.5 , 19, 20.5 , 22, 23.5 , 25, 26.5 ,
\begin{array}{|l|l|} \hline 37 & 10.25, 11.75, 13.25, 14.75, 16.25, 17.75, 19.25, 20.75, 22.25, 23.75, \ \hline 38 & 25.25. 26.75: \ \hline \end{array}38 25.25 , 26.75 ;
30
```
 $\frac{4}{5}$ 

7

19

26

32

COMP 696: Topic Posted: 10/19/15 Updated: 10/19/15 30/40 30/40 Mary Thomas

<span id="page-29-0"></span>[NetCDF Example Codes](#page-29-0)

### NetCDF File with time data: pres temp 4D rd.c

```
1 #include <stdio.h><br>2 #include <string.h
 2 #include <string.h><br>3 #include <netcdf.h>
             #include <netcdf.h>
 5 /* This is the name of the data file we will create. */<br>6 #define FILE_NAME "pres_temp_4D.nc"
             #define FILE_NAME "pres_temp_4D.nc"
 \begin{array}{ccc} 8 & \end{array} /* We are writing 4D data, a 2 x 6 x 12 lvl-lat-lon grid, with 2
9 \leftarrow timesteps of data. */<br>10 \leftarrow #define NDTMS 4
10 #define NDIMS 4<br>11 #define NLAT 6
11 #define NLAT 6<br>12 #define NLON 1
12 #define NLON 12<br>13 #define LAT NAM
13 #define LAT_NAME "latitude"<br>14 #define LON NAME "longitude"
14 #define LON_NAME "longitude"<br>15 #define NREC 2
15 \parallel #define NREC 2<br>16 \parallel #define PEC NA
16 #define REC_NAME "time"<br>17 #define LVL NAME "level
17 #define LVL_NAME "level"<br>18 #define NIVI 2
             18 #define NLVL 2
20 /* Names of things. */<br>21 #define PRES NAME "pre
21 #define PRES_NAME "pressure"<br>22 #define TEMP NAME "temperatu
22 #define TEMP_NAME "temperature"<br>23 #define UNITS "units"
23 #define UNITS "units"<br>24 #define DEGREES EAST
24 #define DEGREES_EAST "degrees_east"<br>25 #define DEGREES NORTH "degrees nort
             #define DEGREES NORTH " degrees north"
27 \frac{1}{28} /* These are used to construct some example data. */<br>28 #define SAMPLE PRESSURE 900
             #define SAMPLE PRESSURE 900
29 | #define SAMPLE TEMP 9.0
30 #define START_LAT 25.0
31 #define START LON -125.0
             \frac{x}{3} For the units attributes. */
34 #define UNITS "units"
35 #define PRES_UNITS "hPa"
             #define TEMP_UNITS "celsius"
37 #define LAT_UNITS "degrees_north"
38 #define LON_UNITS "degrees_east"
             39 #define MAX_ATT_LEN 80
```
 $\frac{4}{5}$ 

7

19

26

32

[COMP 696: Topic Posted: 10/19/15 Updated: 10/19/15 31/40 Mary Thomas](#page-0-0)

<span id="page-30-0"></span>[NetCDF Example Codes](#page-30-0)

### NetCDF File with time data: pres temp 4D rd.c

```
1 #include <stdio.h><br>2 #include <string.h
 2 #include <string.h><br>3 #include <netcdf.h>
             #include <netcdf.h>
 5 /* This is the name of the data file we will read. */<br>6 #define FILE_NAME "pres_temp_4D.nc"
             #define FILE_NAME "pres_temp_4D.nc"
 \begin{array}{ccc} 8 \\ 9 \end{array} /* We are reading 4D data, a 2 x 6 x 12 lvl-lat-lon grid, with 2
9 \leftarrow timesteps of data. */<br>10 \leftarrow #define NDTMS 4
10 #define NDIMS 4<br>11 #define NLAT 6
11 #define NLAT 6<br>12 #define NLON 1
12 #define NLON 12<br>13 #define LAT NAM
13 #define LAT_NAME "latitude"<br>14 #define LON NAME "longitude"
14 #define LON_NAME "longitude"<br>15 #define NREC 2
15 \parallel #define NREC 2<br>16 \parallel #define PEC NA
16 #define REC_NAME "time"<br>17 #define LVL NAME "level
17 #define LVL_NAME "level"<br>18 #define NIVI 2
             18 #define NLVL 2
20 /* Names of things. */<br>21 #define PRES NAME "pre
21 #define PRES_NAME "pressure"<br>22 #define TEMP NAME "temperatu
22 #define TEMP_NAME "temperature"<br>23 #define UNITS "units"
23 #define UNITS "units"<br>24 #define DEGREES EAST
24 #define DEGREES_EAST "degrees_east"<br>25 #define DEGREES NORTH "degrees nort
             #define DEGREES NORTH " degrees north"
27 \frac{1}{28} /* These are used to calculate the values we expect to find. */<br>28 #define SAMPLE PRESSURE 900
             #define SAMPLE PRESSURE 900
29 | #define SAMPLE TEMP 9.0
30 #define START_LAT 25.0
31 #define START LON -125.0
             \frac{x}{3} For the units attributes. */
34 #define UNITS "units"
             #define PRES_UNITS "hPa"
36 #define TEMP_UNITS "celsius"
37 #define LAT_UNITS "degrees_north"
38 #define LON_UNITS "degrees_east"
             39 #define MAX_ATT_LEN 80
```
<span id="page-31-0"></span>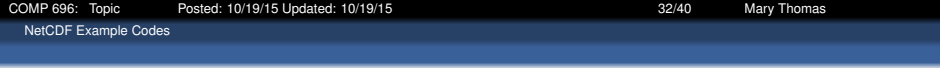

#### Viewing NetCDF Data File Contents: ncdump command

```
1 [gidget:netcdf/ser/simple] mthomas% ./ pres_temp_4D_wr
 2 *** SUCCESS writing example file pres_temp_4D.nc!<br>3 [gidget:netcdf/ser/simple] mthomas% ncdump pres t
 3 [gidget:netcdf/ser/simple] mthomas% ncdump pres_temp_4D .nc
 4 netcdf pres_temp_4D {<br>5 dimensions:
 \begin{array}{c|c}\n5 & \text{dimensions:} \\
6 & \text{level} = 2\n\end{array}\begin{array}{c|c} 6 & \text{level} = 2 ; \\ 7 & \text{latitude} = \end{array}7 | latitude = 6 ;<br>8 | longitude = 12
 8 longitude = 12 ;<br>9 time = UNLIMITED
9 time = UNLIMITED ; // (2 currently)
\begin{array}{|c|c|c|c|}\n\hline\n10 & \text{variables:} \\
\hline\n11 & \text{float } \text{lati:} \\
\hline\n\end{array}11 \left| \begin{array}{c} \text{float}\ \text{Iatitude}(\text{Iatitude})\\ \text{Iatitude} \end{array} \right|12 | latitude: units = "degrees_north" ;<br>13 | float longitude(longitude) ;
        float longitude ( longitude ) ;
14 longitude: units = "degrees east" ;
15 float pressure(time, level, latitude, longitude) ;
16 pressure: units = "hPa" ;
17 float temperature (time, level, latitude, longitude) ;<br>18 temperature: units = "celsius" ;
        temperature: units = "celsius" ;
19 data:
20<br>21lattice = 25, 30, 35, 40, 45, 50;\frac{22}{23}longitude = -125, -120, -115, -110, -105, -100, -95, -90, -85, -80, -75, -70;
24
25 }
```
# <span id="page-32-0"></span>ncdump pres\_temp\_4D.nc

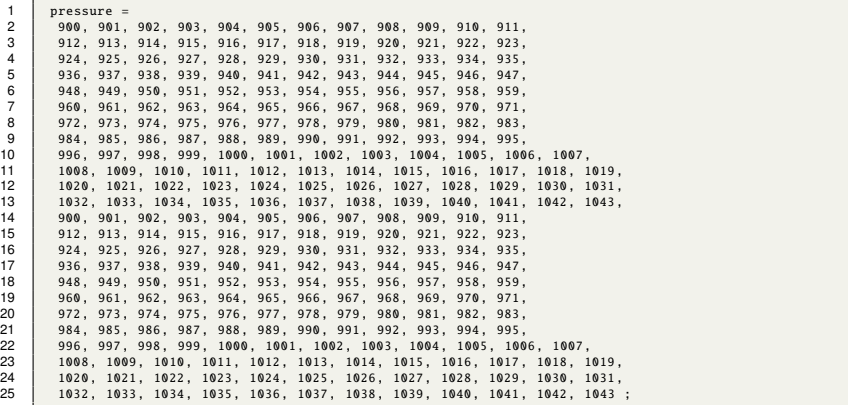

<span id="page-33-0"></span>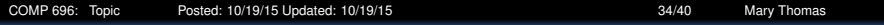

# ncdump pres temp 4D.nc

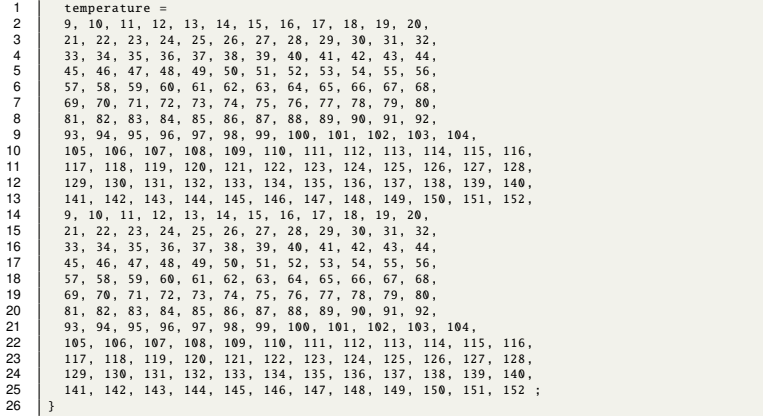

<span id="page-34-0"></span>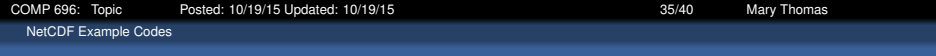

# Viewing NetCDF File Contents Using ncview

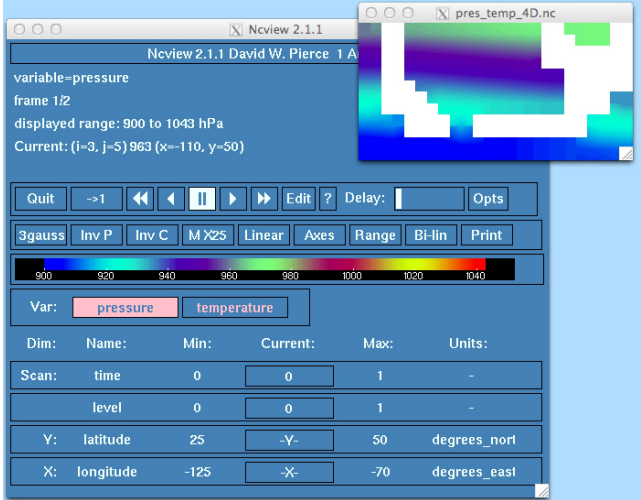

[COMP 696: Topic Posted: 10/19/15 Updated: 10/19/15 36/40 Mary Thomas](#page-0-0)

<span id="page-35-0"></span>[NetCDF Example Codes](#page-35-0)

#### Viewing NetCDF Data File Contents: ncdump command

```
1 [gidget:dev/serucoam] mthomas% ls gcom_restart .nc
  2 -rw-r--r-- 1 mthomas staff 406394044 Jul 30 15:04 gcom_restart.nc<br>3 | Gaidget:dev/serucoaml mthomas% !ncdump
  3 [gidget:dev/serucoam] mthomas% !ncdump
  4 ncdump -c gcom_restart.nc<br>5 netcdf acom restart {
  5 netcdf gcom_restart {<br>6 dimensions:
 \begin{array}{c|c}\n6 & \text{dimensions:} \\
7 & \text{time = UNLI}\n\end{array}7 \text{ time} = \text{UNLIMITED} ; // (49 currently)<br>8 \text{nxD1} = 97 :
 8 \quad \text{nxp1} = 97 ;<br>9 \text{nyn1} = 33\begin{array}{c|cc} 9 & \text{nyp1} = 33 ; \\ 10 & \text{nzp1} = 33 : \end{array}\begin{array}{c|cc} 10 & \text{nzp1} & = & 33 \\ 11 & \text{n}x & = & 96 \end{array}11 \begin{vmatrix} nx & = & 96 \\ ny & = & 32 \end{vmatrix};
\begin{array}{c|cc} 12 & \text{ny} & = & 32 \\ 13 & \text{nz} & = & 32 \end{array}\begin{array}{|c|c|c|c|}\n 13 & nz & = 32;\n 14 & variable \end{array}14 variable:<br>15 double time
15 double time(time) ;<br>16 time:units = "days
16 time:units = "days since 1980-01-01 00:00:00" ;<br>17 time: long name = "time" ;
          time: long name = "time" :18 time:cal = "areoorian":
19 double u(time, nz, ny, nxp1) ;<br>20 u:units = "m/s" ;
           u:units = "m/s" :
21 \begin{cases} u: \text{long_name} = "u_{\omega} \text{component}_{\omega} \text{of}_{\omega} \text{the}_{\omega} \text{velocity} " ; \ 22 \end{cases} \begin{cases} u: \text{coordinates} = "u \text{lon}_{\omega} \text{ular}_{\omega} \text{time} " ; \end{cases}22 \mu: coordinates = "ulon<sub>v</sub>ulat<sub>u</sub>ulev<sub>v</sub>time" ;<br>23 double ulon(nz, ny, nxp1) ;
23 double ulon(nz, ny, nxp1) ;<br>24 ulon: axis = "X" ;
24 \begin{array}{|l} \n    \text{ulon:axis = "X" ;} \\
    \text{ulon:units = "deg"} \\
 \end{array}25 | ulon:units = " degrees_east" ; ulon: long_name = " longitude" ; <br>26 | ulon: comment = " longitudes_of_u_component_velocity" ;
26 | ulon:comment = "longitudes...of.u.component...velocity" ;<br>27 | double ulat(nz, ny, nxp1) ;
27 double ulat(nz, ny, nxp1) ;<br>28 ulat:axis = "Y" ;
           ulat:axis = "Y" ;
29 | ulat:units = " degrees_north" ; ulat:long_name = "latitude" ;<br>30 | ulat:comment = "latitudes_of_u_component_velocity" ;
30 \left\{\n \begin{array}{l}\n \text{ulat:comment} = "latitude s \_0 f_u u_u \text{component.} velocity" ;\n \end{array}\n \right.31 double ulev(nz, ny, nxp1) ;<br>32 ulev: axis = "Z" :
\begin{array}{c|c}\n 32 \\
 33\n \end{array} ulev: axis = "Z" ;
33 \begin{array}{r} \text{ulev:positive} = \text{"up" }; \text{ ulev:units} = \text{"meters" }; \\ 34 \text{ ulev:long name} = \text{"depth" }: \end{array}34 ulev: long_name = "depth" ;<br>35 ulev: comment = "depths of"
           ulev:comment = "dents. of. u. component. velocity" :
```
<span id="page-36-0"></span>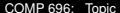

### ncdump gcom\_restart.nc

```
1 double v(time, nz, nyp1, nx) ;<br>2 y:units = "m/s" :
 2 v:units = ^m/s";<br>3 v:long name = "v"
 3 v: long_name = "v_component_of_the_velocity" ;<br>4 v: coordinates = "vlon vlat vlev time"
 4 v: coordinates = "vlon...vlat...vlev...time" ;<br>5 double vlon(nz. nvp1, nx) ;
 \begin{array}{c|c} 5 & \text{double} \end{array} vlon(nz, nyp1, nx) ;<br>6 vlon: axis = "X" : vlon: unit
 6 vlon: axis = "X" ; vlon: units = " degrees_east" ;<br>7 vlon: long name = " longitude" :
 7 vlon: long_name = "longitude" ;<br>8 vlon: comment = "longitudes..of.
 8 vlon:comment = "longitudes of_vv_v component velocity" ;<br>9 double vlat(nz. nvp1. nx) ;
9 double vlat(nz, nyp1, nx) ;<br>10 vlat: axis = "Y" .
10 vlat: axis = "Y'';<br>11 vlat: units = "deg
11 vlat:units = " degrees_north" ; vlat:long_name = "latitude" ;<br>12 vlat:comment = "latitudes of y component velocity"
12 vlat:comment = "latitudes...of...v...component...velocity" ;<br>13 double vlev(nz. nvp1. nx) ;
13 double vlev(nz, nyp1, nx) ;<br>14 vlev: axis = "7" .
14 vlev: axis = "Z" ;<br>15 vlev: positive = "15 vlev: positive = "up" ;<br>16 vlev: units = "meters"
16 vlev: units = "meters" ; vlev: long_name = "depth" ;<br>17 vlev: comment = "depths of y component velocity" ;
17 vlev:comment = "depths<sub>0</sub>of<sub>0</sub>v<sub>0</sub>component<sub>0</sub>velocity" ;<br>18 double w(time, nzp1, nv, nx) ;
          double w(time, nzp1, nv, nx) ;
19 w:units = "m/s";<br>20 w:lona name = "w...20 \begin{cases} w:\text{long_name} = "w \circ \text{component} \circ \text{of} \circ \text{the} \circ \text{velocity} " ; \\ w:\text{coordinates} = "w \text{lon} \circ \text{what} \circ \text{wlev} \circ \text{time} " ; \end{cases}21 w: coordinates = "wlon wlat wlev time" ;<br>22 double wlon(nzp1, nv, nx) ;
22 double wlon(nzp1, ny, nx) ;<br>23 wlon: axis = "X" ;
23 wlon:axis = "X" ;<br>24 wlon:units = "deg
24 wlon:units = "degrees_east" ; wlon:long_name = "longitude" ;<br>25 wlon:comment = "longitudes..of..w..component..velocity" :
25 wlon:comment = "longitudes...of.w.component...velocity" ;<br>26 double wlat(nzp1, ny, nx) ;
26 double wlat(nzp1, ny, nx) ;<br>27 wlat:axis = "Y" ;
          wlat:axis = "Y" ;
28 wlat:units = "degrees_north" ; wlat:long_name = "latitude" ;<br>29 wlat:comment = "latitudes_of_w_component_velocity" ;
29 wlat:comment = "latitudes... of_w w \text{ component} \cup velocity";<br>30 double wlev(nzn1, nv, nx) :
30 double wlev(nzp1, ny, nx) ;<br>31 wlev: axis = "Z" ;
31 wlev: axis = "Z";<br>32 wlev: positive = "
\begin{array}{c|c} 32 \overline{33} & \text{wlev:positive} = "up" \\ 33 & \text{wlaw:white} = "metars" \end{array}33 wlev:units = "meters" ; wlev:long_name = "depth" ;<br>34 wlev:comment - "depths of w component velocity"
          \mathbf{W} wlev:comment = "depths of \mathbf{w} component velocity" :
```
<span id="page-37-0"></span>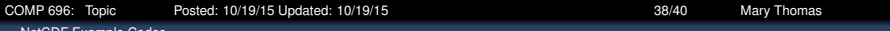

#### ncdump gcom\_restart.nc

```
\begin{array}{c|c} 1 & \text{double } p(\text{time}, \text{nz}, \text{ny}, \text{nx}): \\ 2 & \text{points} = "bar" \end{array}2 p:units = "bar";<br>3 n:longname = "non"3 p: long_name = "non-hydrostatic pressure" ;<br>4 p: coordinates = "lon.lat.lev.time" ;
  4 p: coordinates = "lon. lat. lev. time" ;<br>5 double T(time. nz. nv. nx) ;
  \begin{array}{c|c} 5 & \text{double} & \text{T}(\text{time}, \text{nz}, \text{ny}, \text{nx}): \\ 6 & \text{T:units} = \text{"dearees.celsius"} \end{array}6 T:units = "degrees_celsius" ;<br>
T:lona name = "temperature" :7 \n\begin{array}{r} \n7 \n\end{array} T: long_name = "temperature" ;<br>
8 \n\begin{array}{r} \n7:\text{coordinates} = "lon..lat..lev.. \n\end{array}8 \tT: coordinates = "lon_ulat_ulev_utime" ;<br>9 double S(time = nz = nv = nx).
9 double S(time, nz, ny, nx) ;<br>10 S: units = "nsu" ;
10 \begin{array}{|l} S: units = "psu" ;<br>11 S: long name = "sa
11 \begin{bmatrix} \text{S:long_name} = "sality" ; \\ \text{S:coordinates} = "lon lat] \end{bmatrix}12 S: coordinates = "lon lat lev time" ;<br>13 double lon(nz nv nx) ;
           double lon(nz, nv, nx) ;
14 | lon: axis = "X" ;<br>15 | lon: units = "deg
           lon:units = " degrees east" :
\begin{array}{c|c|c|c} 16 & \text{lon:long_name = "longitude " ;} \\ 17 & \text{lon:comment = "lonatitude. of ...} \end{array}17 | lon:comment = "longitude<sub>"</sub>of_{\omega}grid_{\omega}center_{\omega}[p,S,T]" ;<br>18 | double lat(nz. nv. nx) :
           double lat(nz, ny, nx) ;
19 lat:axis = "Y" ;
           lat:units = "degrees\_north" ;
21 | lat: long_name = "latitude" ;<br>22 | lat: comment = "latitude_of_q
22 | lat:comment = "latitude of_{\omega}grid_{\omega}center_{\omega}[p,S,T]" ;<br>23 | double lev(nz, ny, nx) ;
23 double lev(nz, ny, nx) ;<br>24 lev: axis = "Z" ;
24 \begin{vmatrix} 1ev:axis = "Z" ; 25 & 1ev:positive = "20" \end{vmatrix}25 lev: positive = \lceil \text{up} \rceil;<br>26 lev: units = \lceil \text{meters} \rceil26 lev: units = "meters"<br>27 lev: long name = "dent"
27 \begin{array}{|l|l|} lev: long_name = "depth" ;<br>28 lev: comment = "depth..of..o
28 lev:comment = "depth<sub>-of-grid-center-[p,S,T]" ;<br>29 double D(time nz ny ny) ;</sub>
29 double D(time, nz, ny, nx) ;<br>30 D: units - "a/cm<sup>3</sup>"
30 D:units = "g/cm3" ;<br>31 D:long name - "dens
\begin{array}{|l|l|}\n 31 & D: long_name = "density" ;\n 32 & D: coordinates = "lon last" \end{array}32 D: coordinates = "lon. lat. lev. time" ;<br>33 double Vortex x(time, nznl, nvnl, nx
33 double Vortex_x(time, nzp1, nyp1, nxp1) ;<br>34 double Vortex u(time nzp1 nyp1 nyp1) ;
34 double Vortex_y(time, nzp1, nyp1, nxp1) ;<br>35 double Vortex z(time nzn1 nyp1 nxp1) ;
           double Vortex z(time, nzp1, nyp1, nxp1) ;
```
<span id="page-38-0"></span>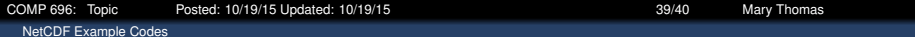

#### ncdump gcom\_restart.nc

```
2 \frac{1}{2} // global attributes:<br>3 :title = "OUTPUT.File
3 :title = "OUTPUT.File.General.Curvilinear.Ocean.Model.GCOM" ;<br>4 :institution = "Computational.Science.Research.Center.(CSRC).
4 : institution = "Computational_Science_Research_Center_(CSRC),_San_Diego_State_University" ;<br>5 data:
      data:
7 time = 12784.0002314815 , 12784.0071759259 , 12784.0141203704 ,
8 12784.0210648148, 12784.0280092593, 12784.0349537037, 12784.0418981481,<br>9 12784.0488425926. 12784.055787037. 12784.0627314815. 12784.0696759259.
          9 12784.0488425926 , 12784.055787037 , 12784.0627314815 , 12784.0696759259 ,
10 12784.0766203704 , 12784.0835648148 , 12784.0905092593 , 12784.0974537037 ,
11 12784.1043981481, 12784.1113425926, 12784.118287037, 12784.1252314815, 12784.1252314815, 12784.15780092593
          12 12784.1321759259 , 12784.1391203704 , 12784.1460648148 , 12784.1530092593 ,
13 12784.1599537037 , 12784.1668981481 , 12784.1738425926 , 12784.180787037 ,
14 12784.1877314815 , 12784.1946759259 , 12784.2016203704 , 12784.2085648148 ,
          15 12784.2155092593 , 12784.2224537037 , 12784.2293981481 , 12784.2363425926 ,
16 12784.243287037 , 12784.2502314815 , 12784.2571759259 , 12784.2641203704 ,
17 12784.2710648148 , 12784.2780092593 , 12784.2849537037 , 12784.2918981481 ,
18 12784.2988425926 , 12784.305787037 , 12784.3127314815 , 12784.3196759259 ,
          19 12784.3266203704 , 12784.3335648148 ;
```
<span id="page-39-0"></span>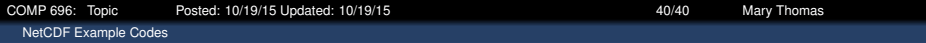

# Viewing NetCDF File Contents Using ncview

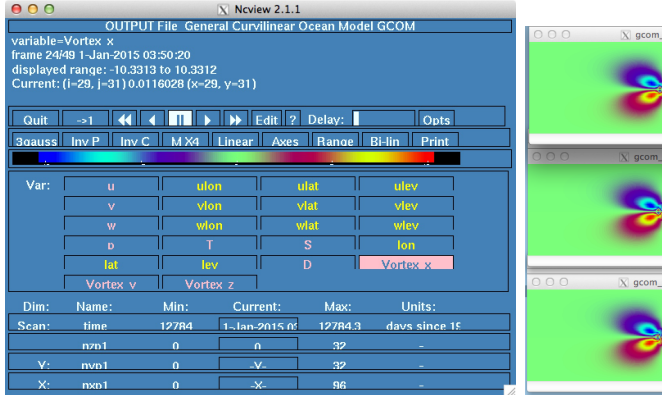

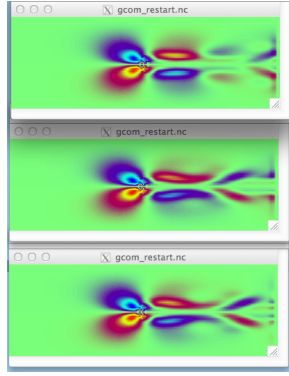